به نام خدا

لیست زیر تعداد 50 عدد برنامه MATLAB در زمینههای مختلف میباشد. در صورت عالقه میتوانید نسبت به خرید هر یک از آنها با قیمتی مناسب و با کلیک بر روی "[درخواست](http://matlabproject.ir/index.php?option=com_rsform&view=rsform&formId=15&Itemid=435) خرید برنامه" اقدام نمایید.

**یافتن مینیمم )Minimize( )کد برنامه: 51(**

این برنامه از یک انتقال مختصات برای قیود محدود شده و یک تابع جریمه برای سایر قیود استفاده می کند.

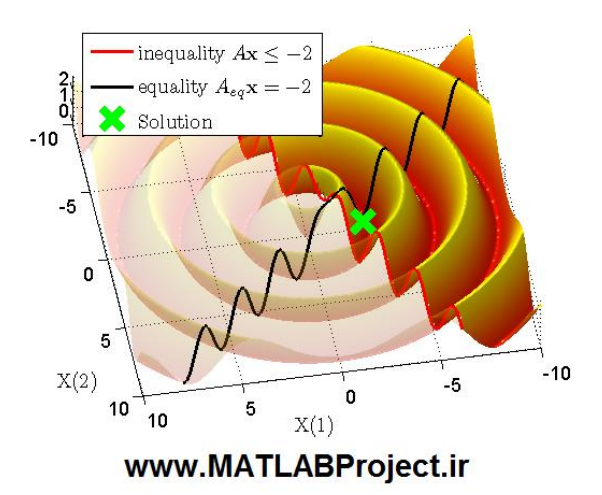

**رسم تغییرات آنالین در نمودار )display time-real for Scopes( )کد برنامه: 52(**

این برنامه شامل یک سری توابع است که امکان مشاهده به روز شدن آنالین نمودار در کاربردهای اندازه گیری را فراهم می کند.

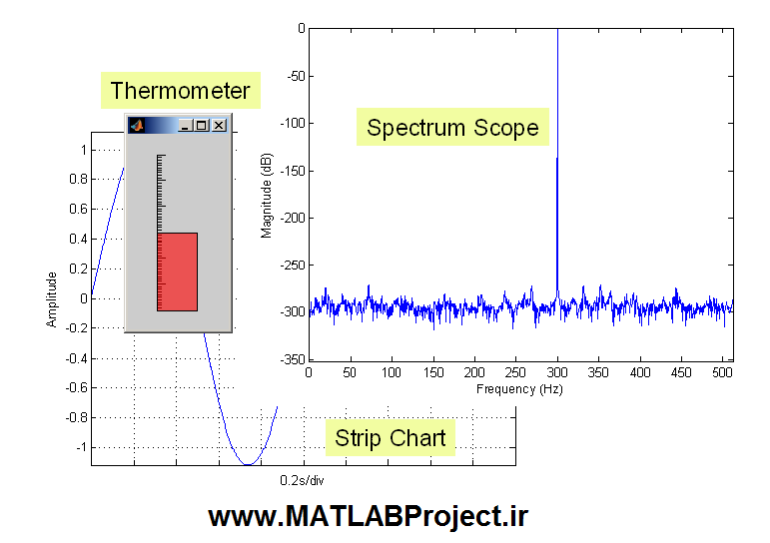

 **برازش منحنی آسان و باقابلیتهای زیاد )Modeling Language Shape - SLM( )کد برنامه: 53(**

این برنامه امکان ساخت تعداد نامحدود نمودار از گونه های مختلف را از داده های در دسترس می دهد.

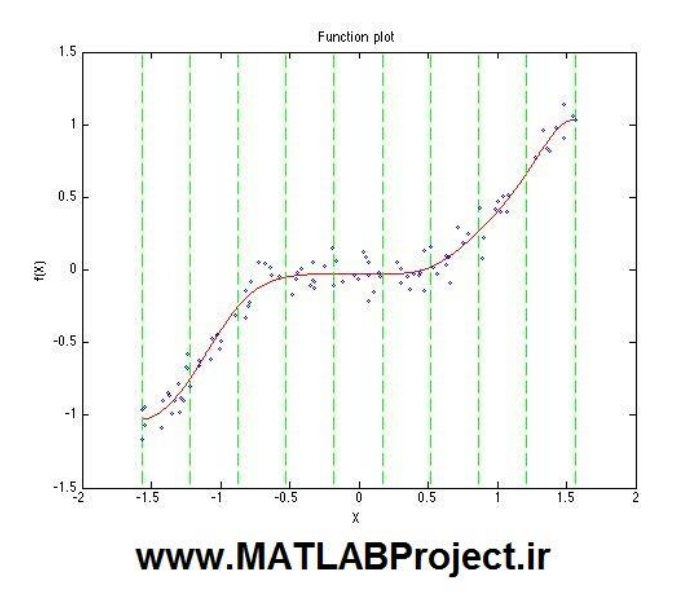

**رسم یک هواپیمای سه بعدی )airplane D3 a Draw( )کد برنامه: 54(**

به کمک این برنامه می توان یک هواپیمای سه بعدی را رسم نمود.

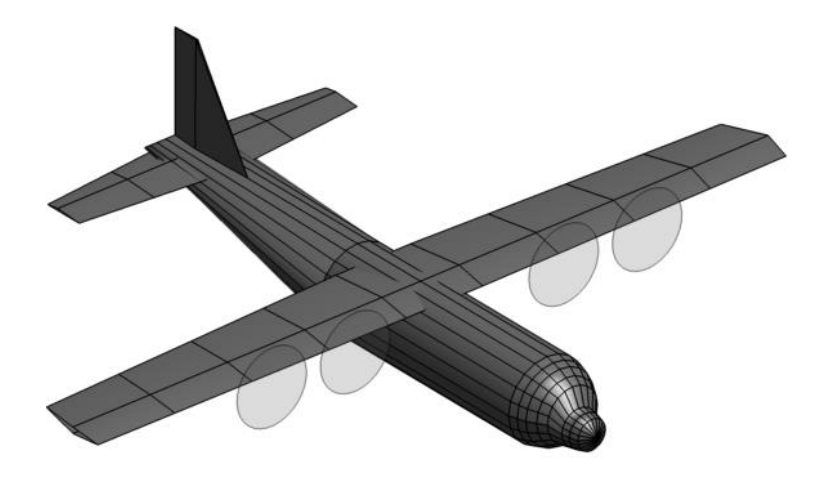

www.MATLABProject.ir

**ایجاد و مشاهده اشکال ساده هندسی 2 بعدی )d2geom( )کد برنامه: 55(**

به کمک این برنامه می توان اشکال ابتدایی هندسی مانند خط، دایره و بیضی و ... را در محیط دو بعدی ایجاد و مشاهده نمود.

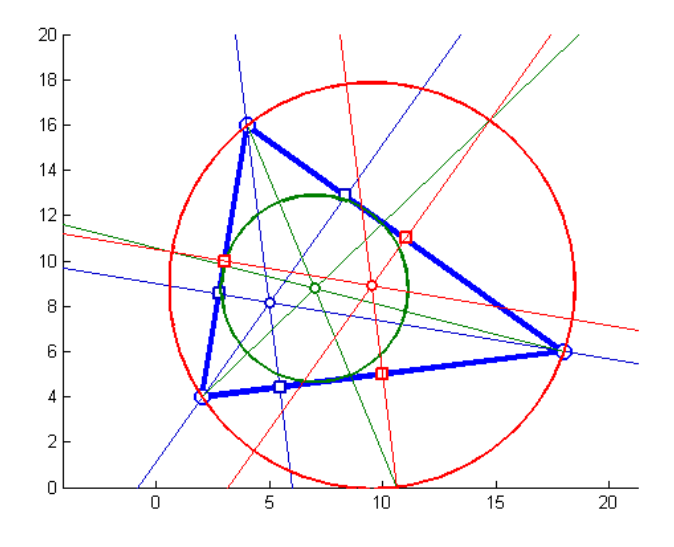

www.MATLABProject.ir

**ایجاد و مشاهده اشکال ساده هندسی 3 بعدی )d3geom( )کد برنامه: 56(**

به کمک این برنامه می توان اشکال ابتدایی هندسی مانند خط، دایره و بیضی و ... را در محیط سه بعدی ایجاد و مشاهده نمود.

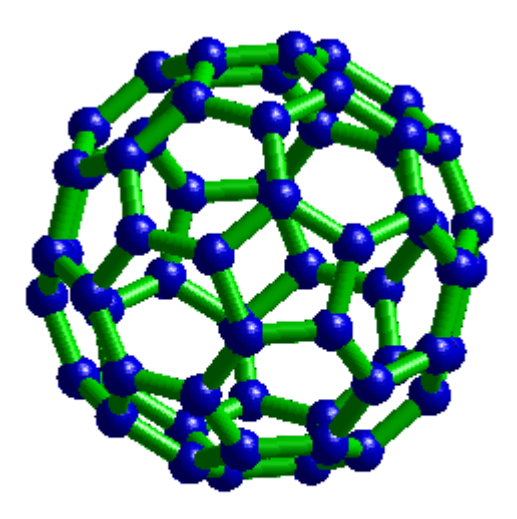

www.MATLABProject.ir

 **تبدیل داده های به دست آمده از کانتور به مختصات ) to matrix contour xyz2C coordinates( )کد برنامه: 57(**

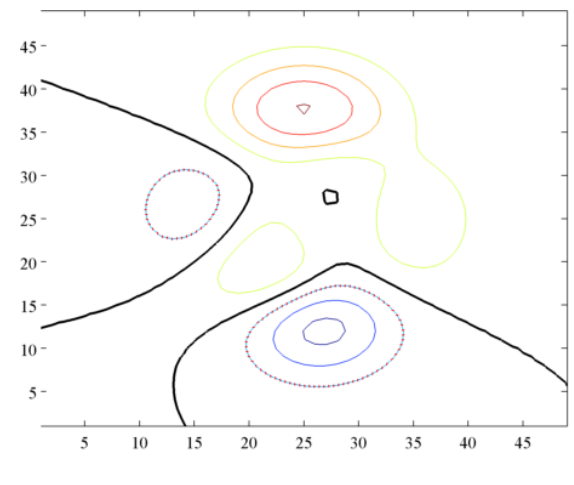

این برنامه مقادیر به دست آمده از یک ماتریس را به آسانی به داده های از نوع سلول تبدیل می نماید.

www.MATLABProject.ir

 **افزایش دقت پاسخ گذرا به کمک شبکه های عصبی ) Response Transient )58 :برنامه کد( )improvement using Neural Network controlled STATCOM**

به کمک این برنامه می توان پاسخ گذرای یم سیستم قدرت سه فازی را بک کمک کنترلر STATCOM بهبود بخشید. کنترلر پایه از نوع شبکه های عصبی است.

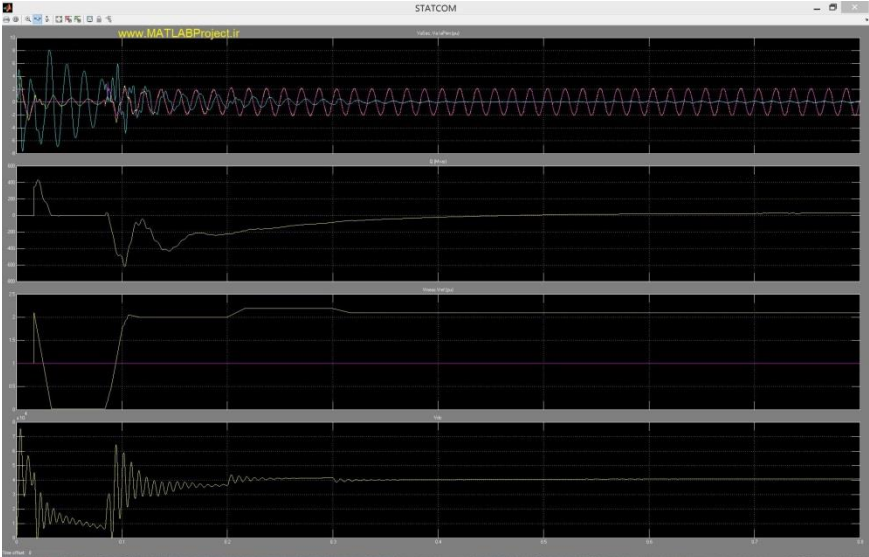

**شبیه ساز یک ربات با اعمال کنترل بر آن )am.I.Sim( )کد برنامه: 60(**

این برنامه یک شبیه ساز رباتیک است که برای آموزش اعمال کنترل به یک ربات کاربرد دارد.

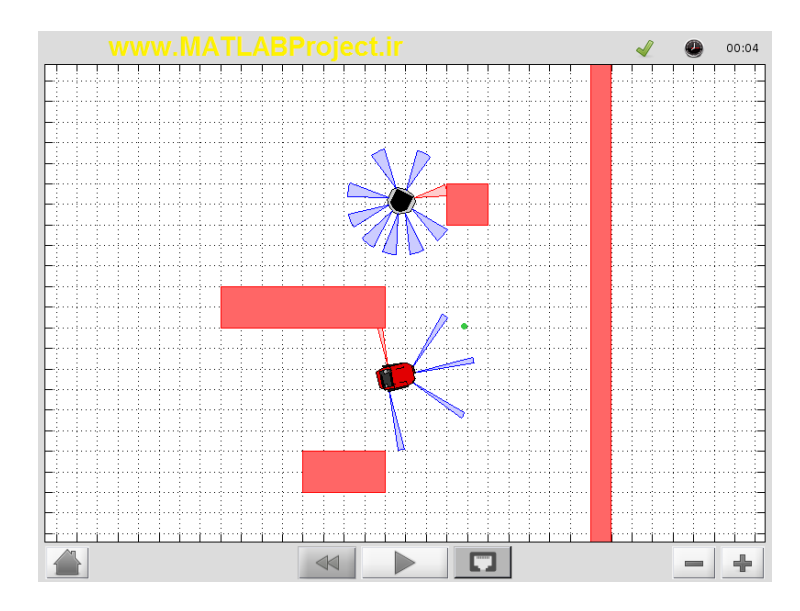

 **اسکن و بهبود کیفیت آن )Improvement and Scanner Document( )کد برنامه: )61**

این برنامه یک تصویر را به عنوان ورودی دریافت میکند، پس از انجام اصالحات و تغییرات الزم بر روی آن، آن را به یک فایل قابل با کیفیت و قابل خواندن تبدیل می نماید.

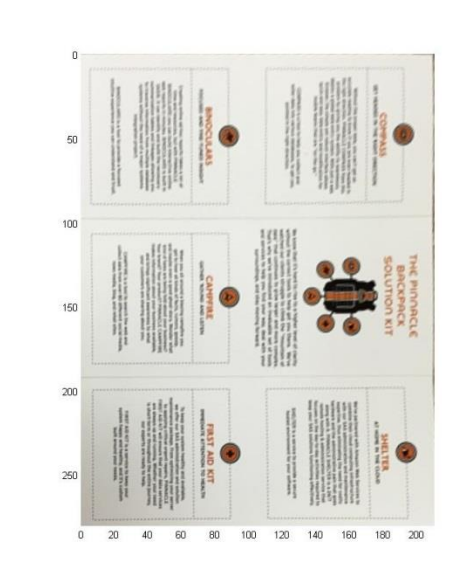

www.MATLABProject.ir

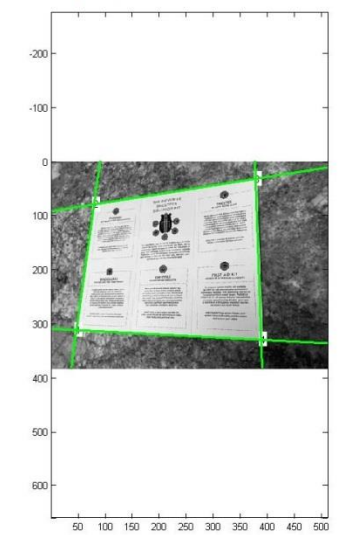

**یافتن دایره در یک شکل )Finder Circle( )کد برنامه: 62(**

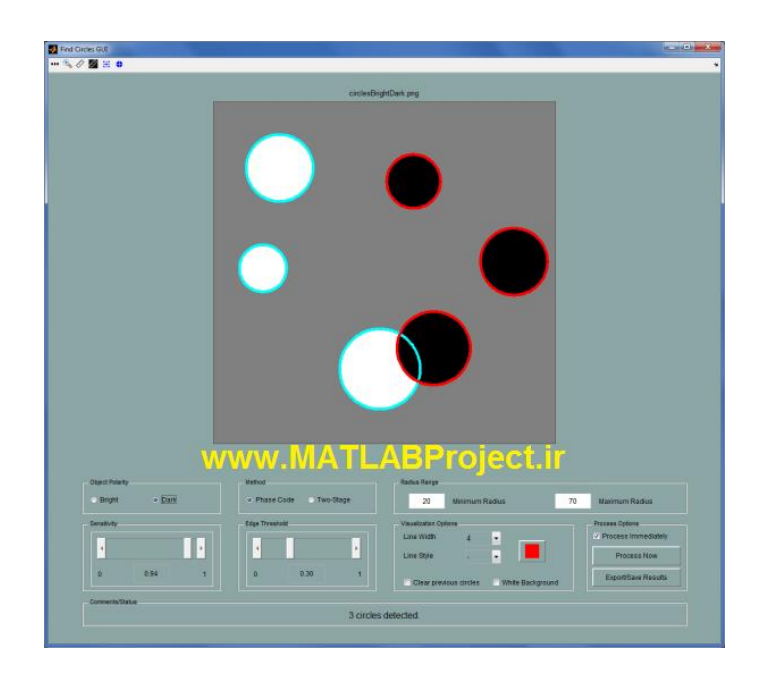

به کمک این برنامه می توان به یافتن دایره در یک تصویر پرداخت.

**Tools for Axis Label Alignment in 3D ( بعدی سه رسمهای محورها برچسب تنظیم Plot( )کد برنامه: 63(**

این برنامه شامل ابزار الزم برای تنظیم برچسب محورهای یک شکل مانند چرخش و انتقال آن است.

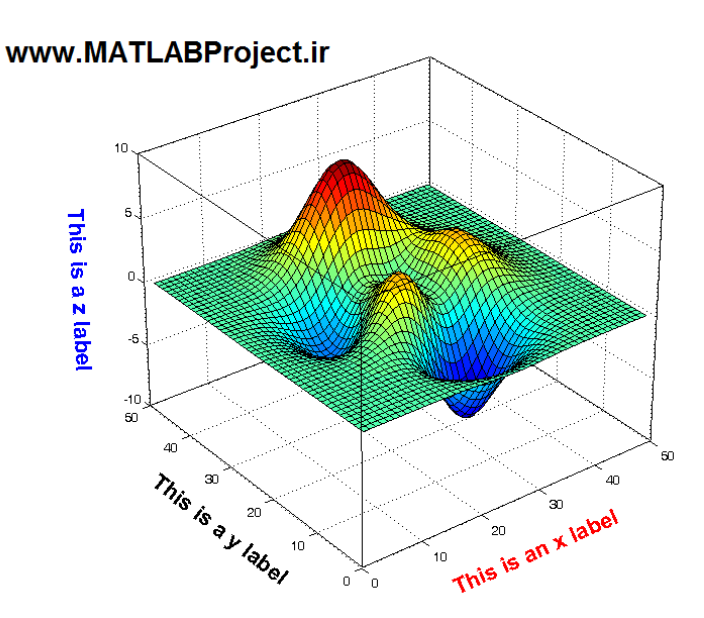

**)64 :برنامه کد( )QR Code Generator 1.1 based on zxing( QR کدهای ساخت**

به کمک این برنامه می توان کدهای QR به روش zhing که یک کتابخانه source open است را ساخت.

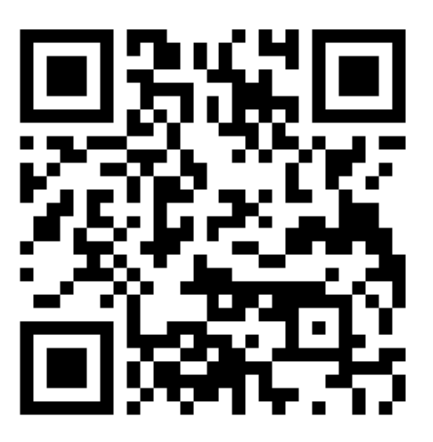

QRCode-Generator 1.0 based on zxing

## www.MATLABProject.ir

**نمودار با برچسب و عنوان چشمک زن )blink( )کد برنامه: 65(**

به کمک این برنامه می توان تمام نوشته درون یک figure را چشمک زن نمود.

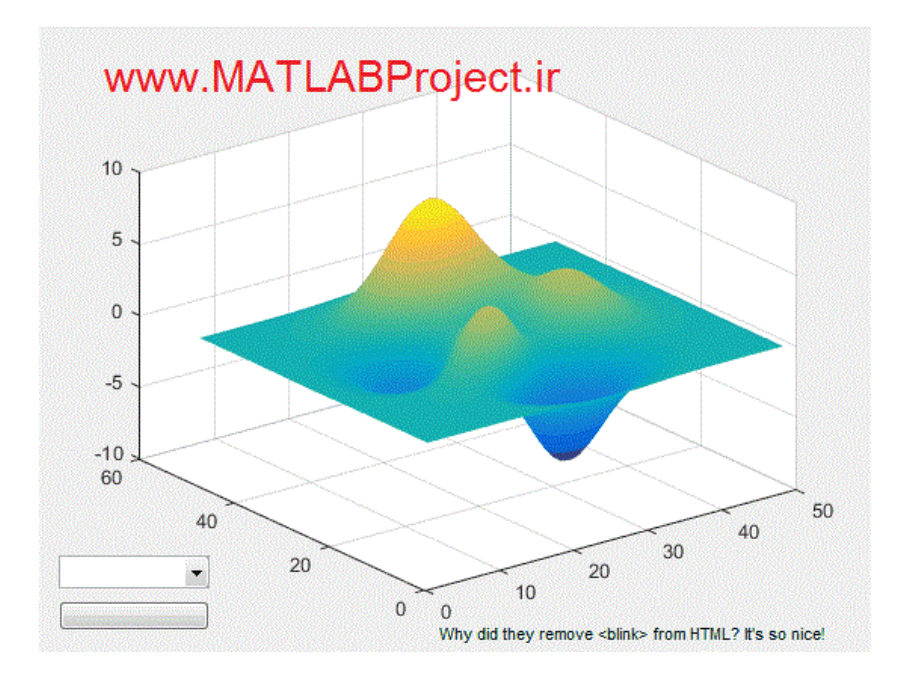

 **یافتن عمودها و انحنای یک نمودار سه بعدی )Curvature and Normals D3 Find) )کد برنامه: 66(**

این برنامه به تخمین عمودها و انحناهای یک شکل سه بعدی می پردازد و می تواند 1 میلیون نقطه را در کمتر از 60 ثانیه بررسی نماید.

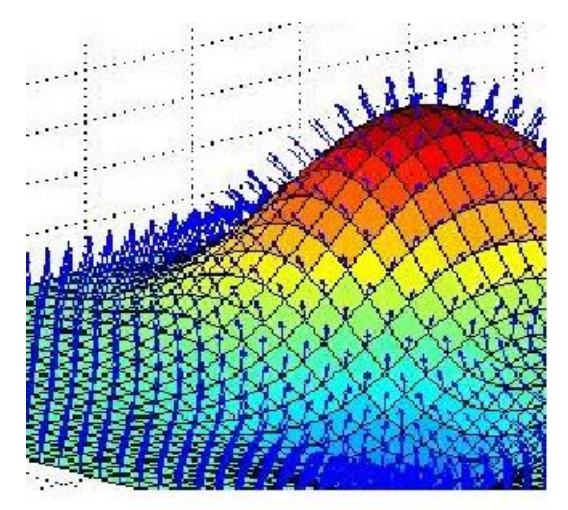

www.matlabproject.ir

 **جعبه ابزار برای روش خاصی از یادگیری ماشین )Toolbox Learning Deep( )کد برنامه: 67(**

این برنامه یک جعبه ابزار برای آموزش deep که یک زیرمجموعه جدید از یادگیری ماشین است، می باشد.

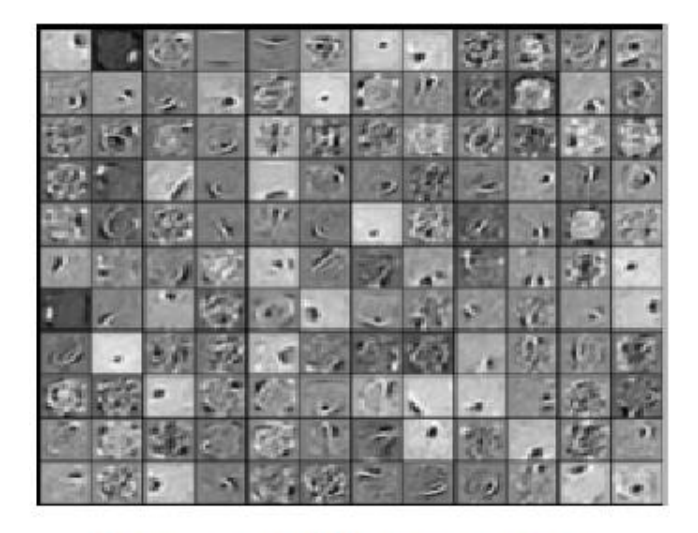

www.matlabproject.ir

 **یافتن نقاط ماکزیمم نمودارها به صورت تعاملی )Detector Peak Interactive iPeak) )کد برنامه: 68(**

این برنامه می تواند از طریق تعامل با کیبورد به یافتن نقاط موجود در یک سری داده بپردازد.

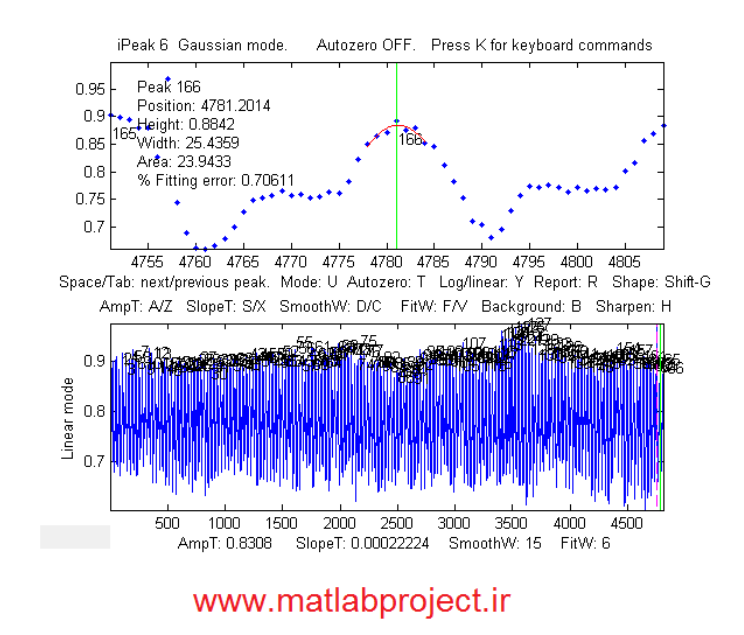

**ایجاد نوسان در نمودارهای MATLAB( Swing MATLAB Making( )کد برنامه: 70(**

این برنامه شامل یک سری از توابع است که می تواند در نمودارهای رسم شده در مطلب، چرخش، نوسان و حرکات مشابه ایجاد نماید.

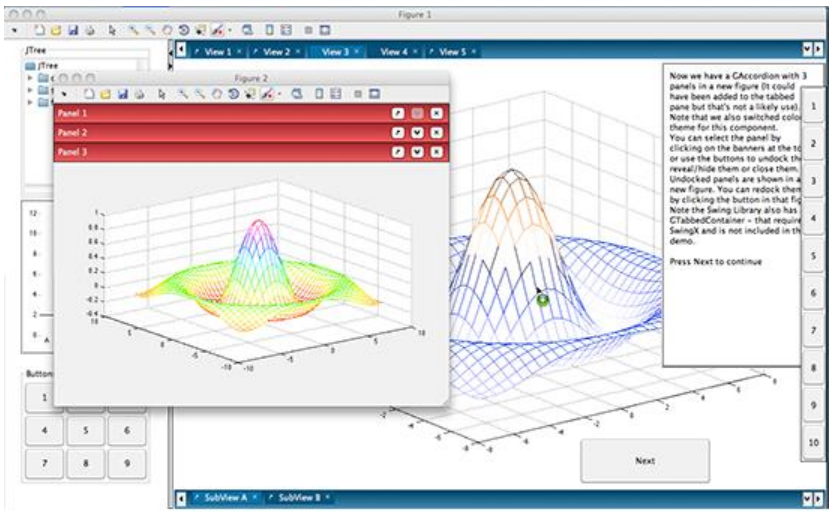

www.matlabproject.ir

 **کتابخانه سیستم های عصبی-فازی تطبیقی ) Inference Fuzzy-Neuro Adaptive )71 :برنامه کد( )Systems (ANFIS) Library for Simulink**

این کتابخانه برای افرادی است که میخواهند از سیستمهای CANFIS/ANFIS در محیط سیمولینک استفاده نمایند.

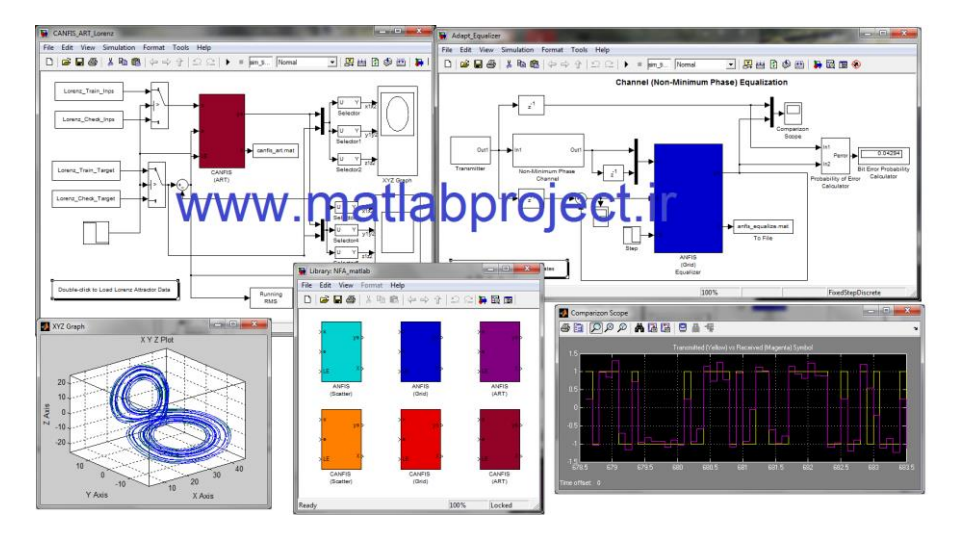

**آشنایی با متلب با مثال )files demo MATLAB to Intro( )کد برنامه: 72(**

این برنامه شامل کدهایی برای آشنایی با نرم افزار متلب می باشد.

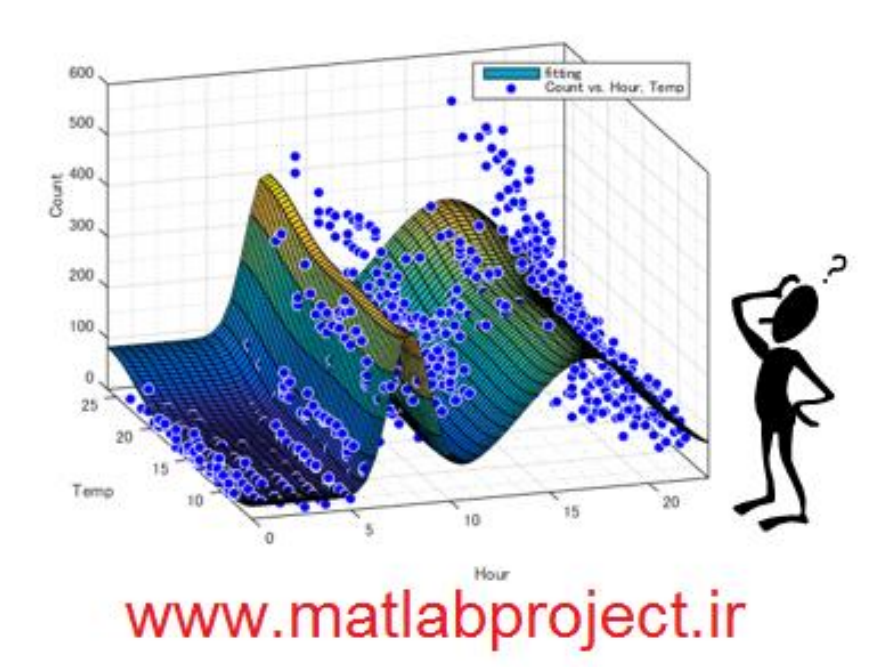

 **شکل دهی پرتو با آنتنهای برداری دارای فاز ) Array Phased by Beamforming Antennas( )کد برنامه: 73(**

در این برنامه، دامنه انتشار موج برای آنتنهای برداری دو فازیدر فازهای مختلف نشان داده شده است.

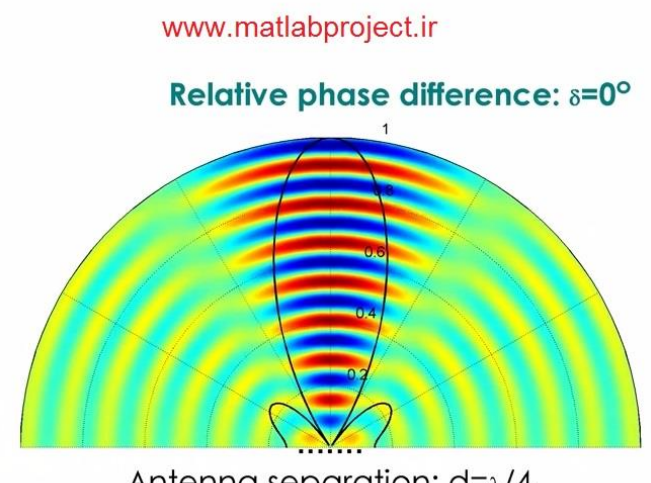

Antenna separation:  $d = \lambda/4$ 

**روش بیضوی )Method Ellipsoid( )کد برنامه: 74(**

روش بیضوی به کمک متلب در این برنامه اجرا شده است. این برنامه می تواند به راحتی جواب مساله برای تعدادی نامعادله (نقاط درون یک شکل گنبد مانند را یافت).

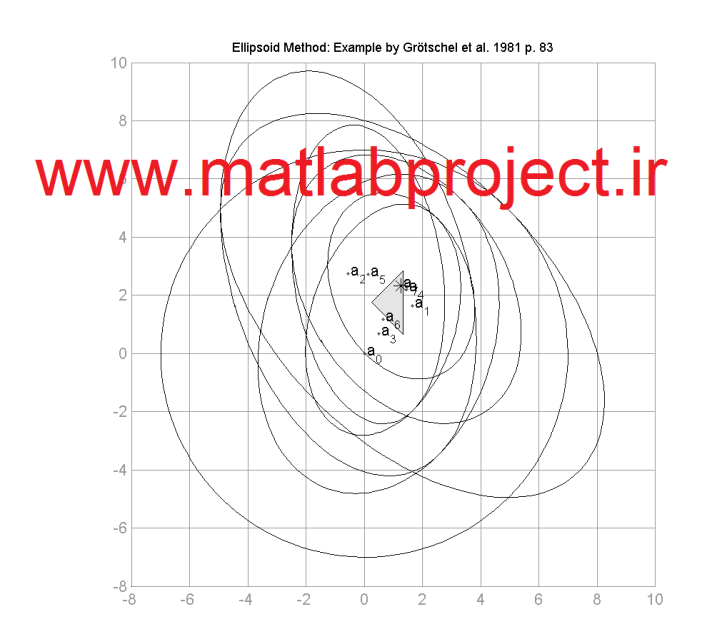

**برچسب نمودار )Label( )کد برنامه: 75(**

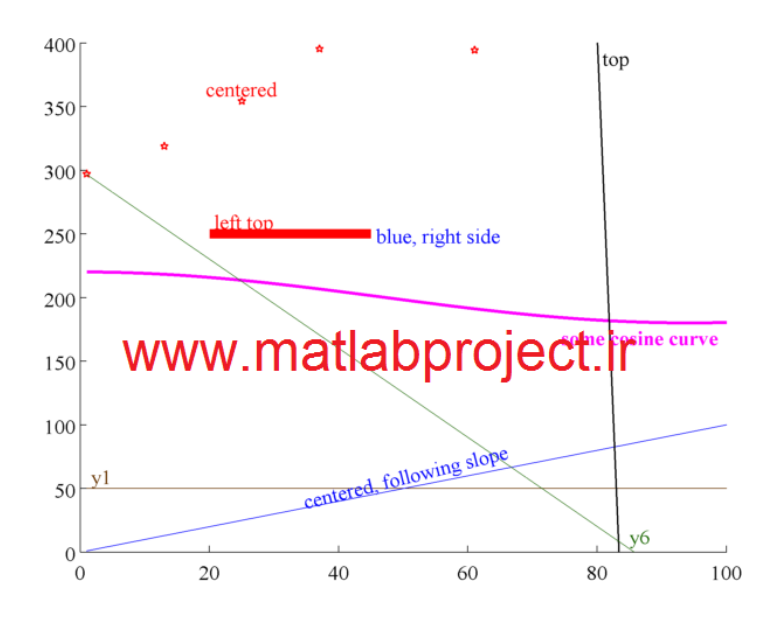

یک برنامه جایگزین برای برچسب نمودارها، راهنمای نمودارها و سایر دستورات نوشتاری در یک نمودار.

**رسم نمودار دایروی )Graph Circular( )کد برنامه: 76(**

یک نمودار دایروی مجموعه ای از نقاط یک شبکه و اتصاالت آنها حول محیط یک دایره هستند. این برنامه به رسم نمودارهای دایروی می پردازد.

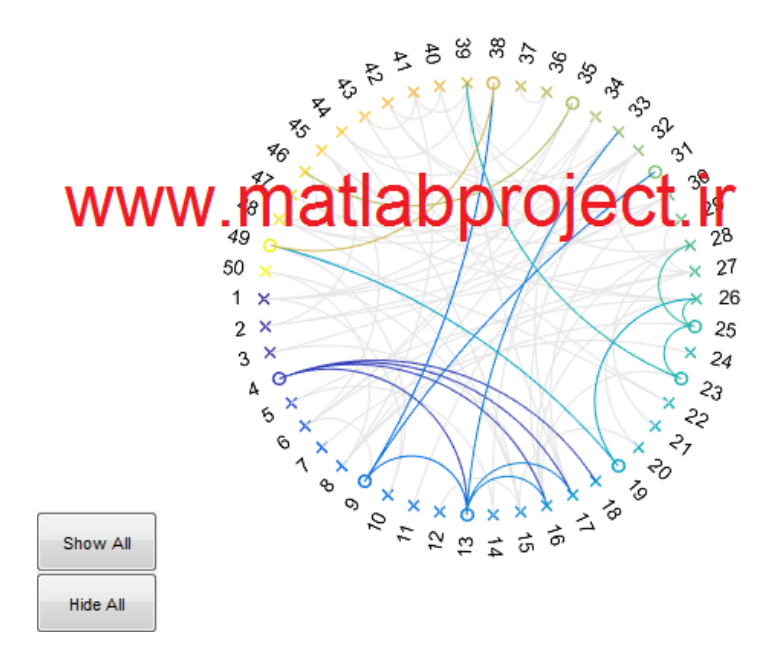

 **جعبه ابزار پیش بینی ساختار پروتئین ) cOnformational PRotein - Prompt )77 :برنامه کد( )Motion PredicTion toolbox**

این مجموعه شامل تعدادی تابع برای ساخت و اجرای حرکت ساختاری پروتئین می باشد.

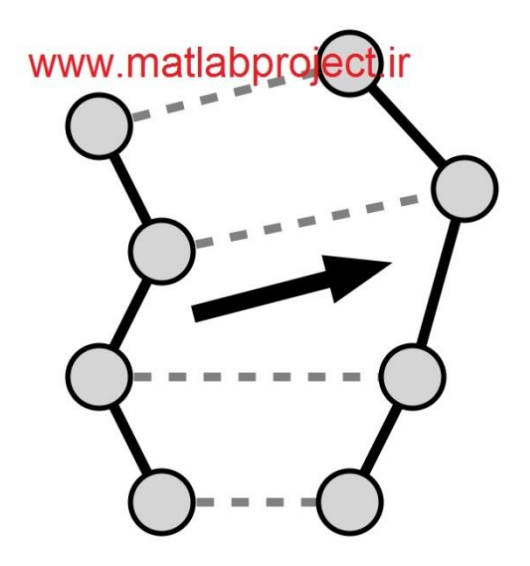

 **کالس بندی Bayes برای توزیع 2 بعدی گاوسی ) D2 for classification Bayes distributions Gaussian( )کد برنامه: 78(**

این برنامه می تواند به عنوان یک معرفی برای کالس بندی Bayesian و یا نمودارهای متلب کاربرد داشته باشد.

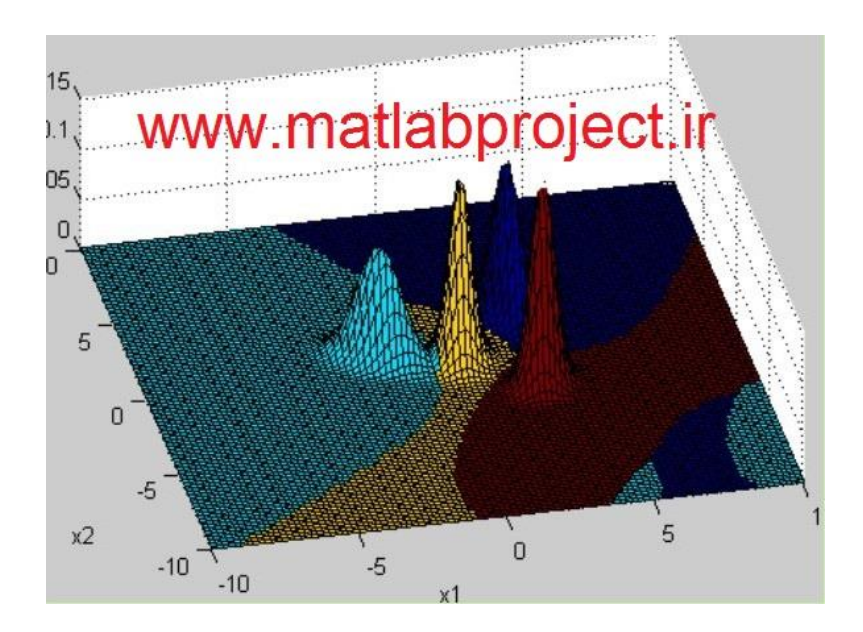

 **پاسخ دینامیکی یک ساختمان به ورودی ارتعاشات زلزله ) a of response Dynamic )79 :برنامه کد( )building subject to a seismic input**

این برنامه پاسخ دینامیکی یک سیستم خطی که به آن ورودی پر از اغتشاش (لرزشهای زلزله) وارد می شود را با روشهای RHA و RSA آنالیز می نماید.

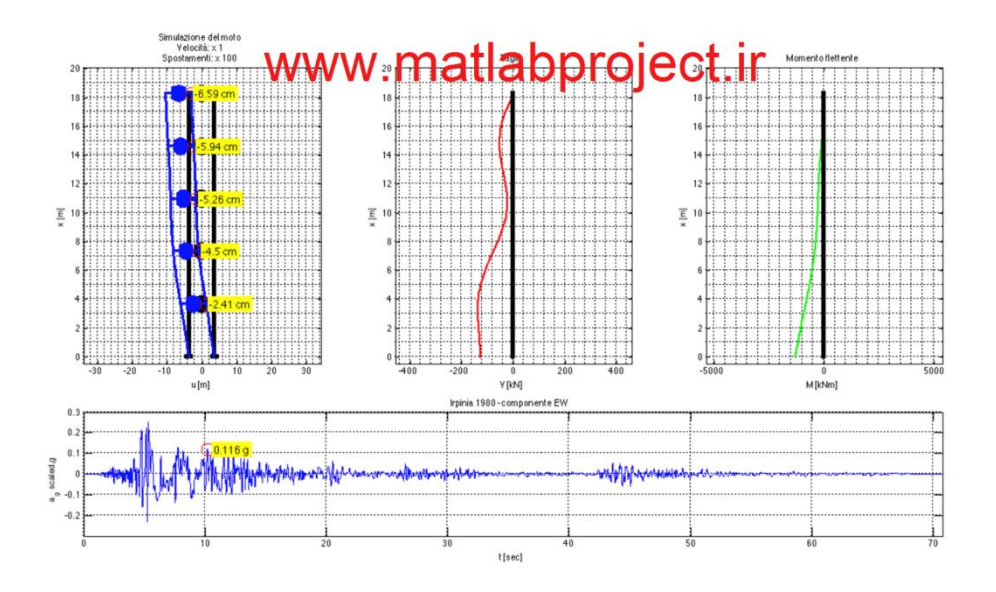

**Compute exact rigid-body parameters ( صلب جسم پارامترهای دقیق محاسبه )80 :برنامه کد( )represented by triangular surface meshes**

برای شبیه سازی رفتار دینامیکی یک جسم صلب، نیاز به دانستن در مورد برخی از ویژگی های آن مانند جرم کل، مرکز جرم، ممان ها و ممانهای ضربی می باشد.

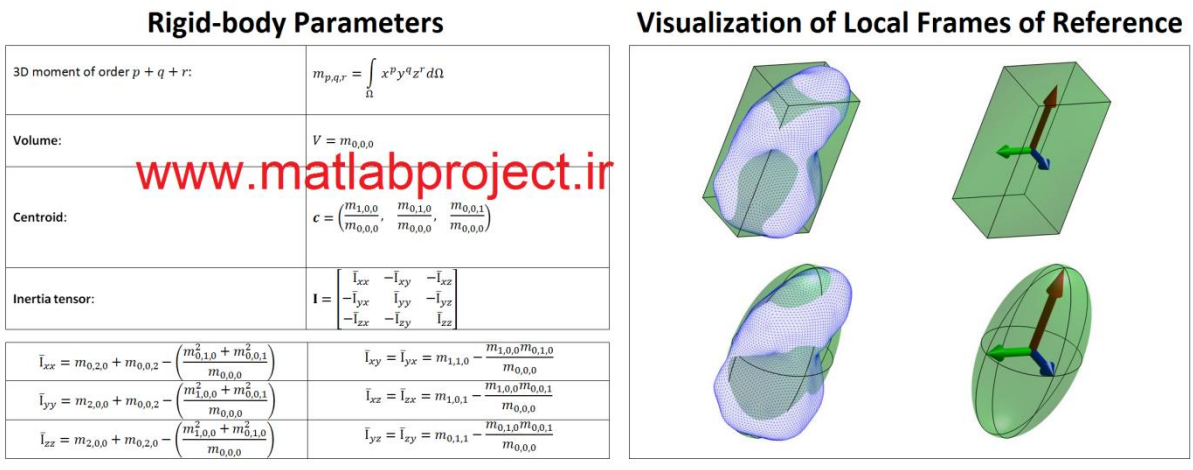

**Finding peak points in a vector specifically ( بردار یک در ماکزیمم نقاط یافتن )81 :برنامه کد( )for cyclic loading**

به کمک این برنامه می توان به استخراج و شمارش نقاط ماکزیمم در یک بردار مشخص برای بارگذاری چرحه ای پرداخت.

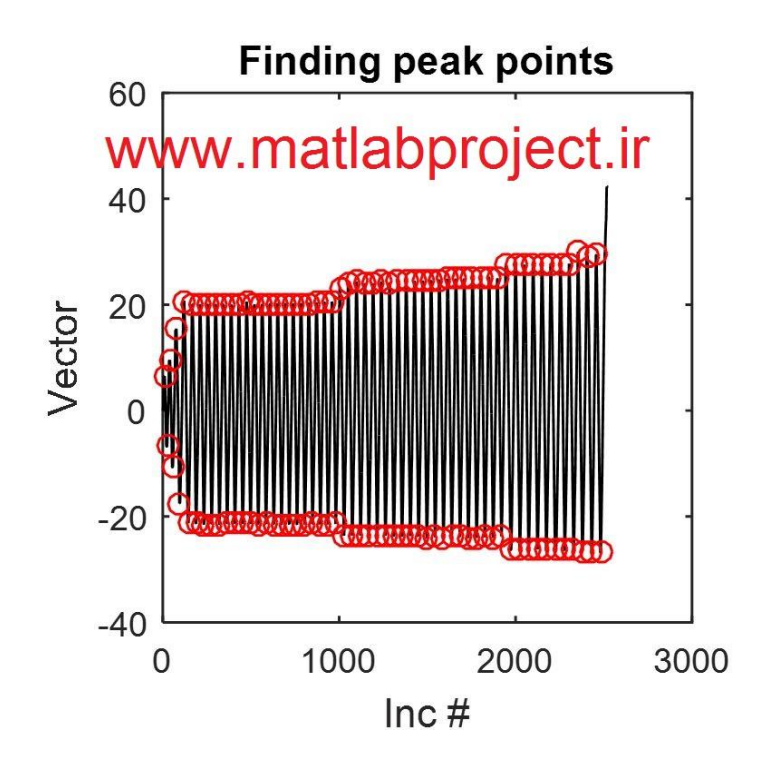

**جعبه ابزار یادگیری ماشین Lynx( Toolbox MATLAB Lynx( )کد برنامه: 82(**

این برنامه یک جعبه ابزار تحقیقاتی برای طراحی سریع آزمایشات مربوط به یادگیری ماشین می باشد.

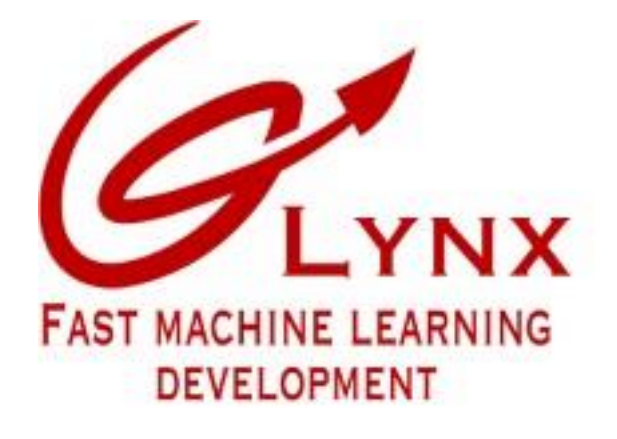

## www.matlabproject.ir

**محاسبه مسافت طی شده روی مسیر )pathdist( )کد برنامه: 83(**

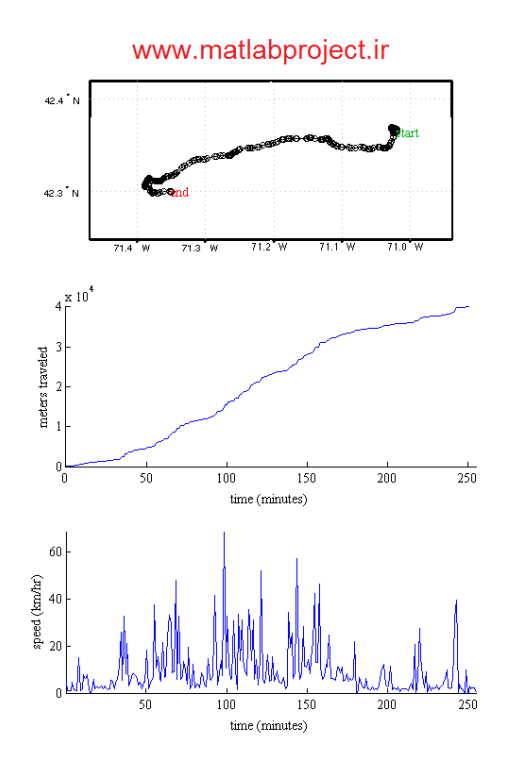

به کمک این برنامه میتوان مسافت طی شده بر روی یک مسیر را یافت.

**جعبه ابزار انتگرالگیری عددی )Toolbox Integration Numerical( )کد برنامه: 84(**

این برنامه شامل مثالهایی از انتگرال گیری عددی توابع می باشد.

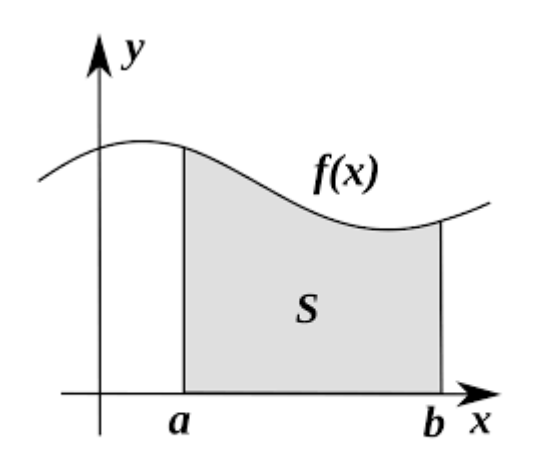

www.matlabproject.ir

**برازش منحنی spline(SPLINEFIT( )کد برنامه: 85(**

 $2.5$ **NOISY DATA**  $\circ$  $\overline{2}$ **SPLINE SPLINEFIT**  $1.5$  $\overline{1}$  $0.5$ www.matlabprojectur  $\mathsf{O}$  $-0.5$  $-1$  $-1.5$  $-2\frac{1}{0}$ 5  $10$ 15 20 25

این برنامه به تخمین یک نمودار برای برازش منحنی های همراه با اغتشاشات زیاد می باشد.

**جعبه ابزار برازش منحنی جزر و مد )toolbox fitting Tidal( )کد برنامه: 86(**

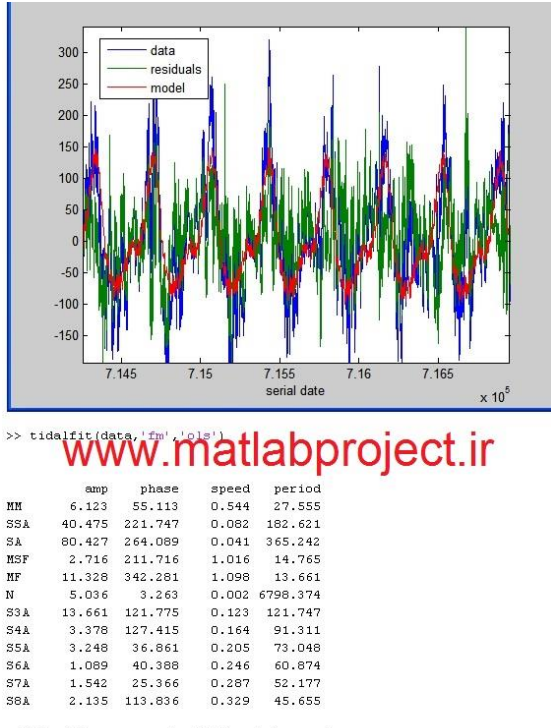

این برنامه به برازش منحنی و تخمین مدلهای جزر و مد می پردازد.

tidalmodel accounts for 50.8% of the variance.

 **مثال ساده و تابع عمومی برای کالس بندی SVM دوگانه ) and example Simple )87 :برنامه کد( )generic function for SVM binary classifier**

به کمک این برنامه می توان به آموزش کالس بندی SVM به کمک دو کالس مشخص پرداخت.

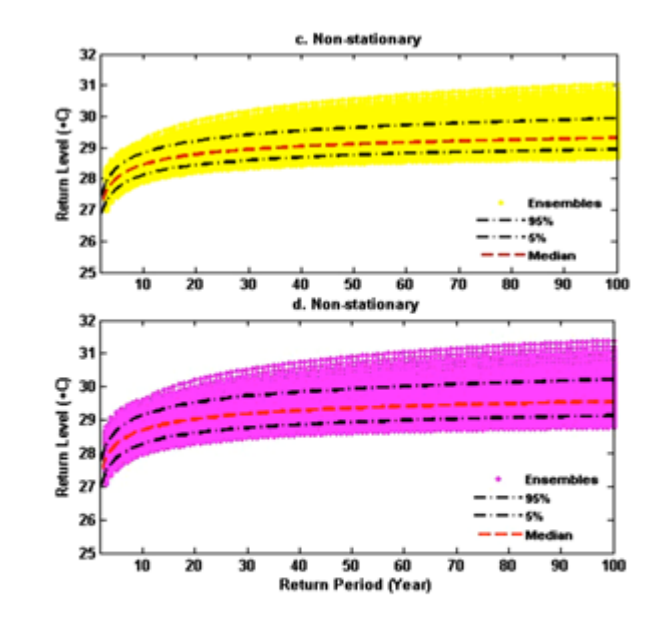

www.matlabproject.ir

 **جعبه ابزار آنالیز حداکثر غیر ایستایی ) Analysis Value Extreme Nonstationary Toolbox) NEVA( )(کد برنامه: 88(**

با این برنامه می توان به آسانی به آنالیز مقدار حداکثر تحت شرایط ایستا و غیر ایستا پرداخت.

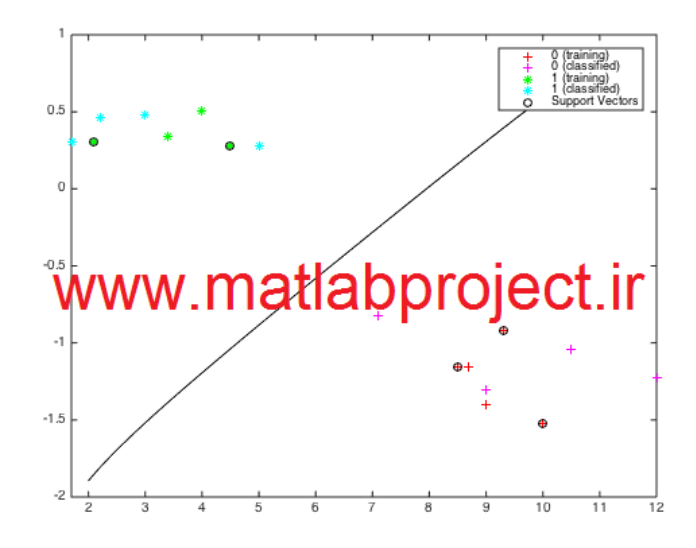

**رابط گرافیکی کاربر برای اتصال به شبکه ROS( GUI ROS( )کد برنامه: 89(**

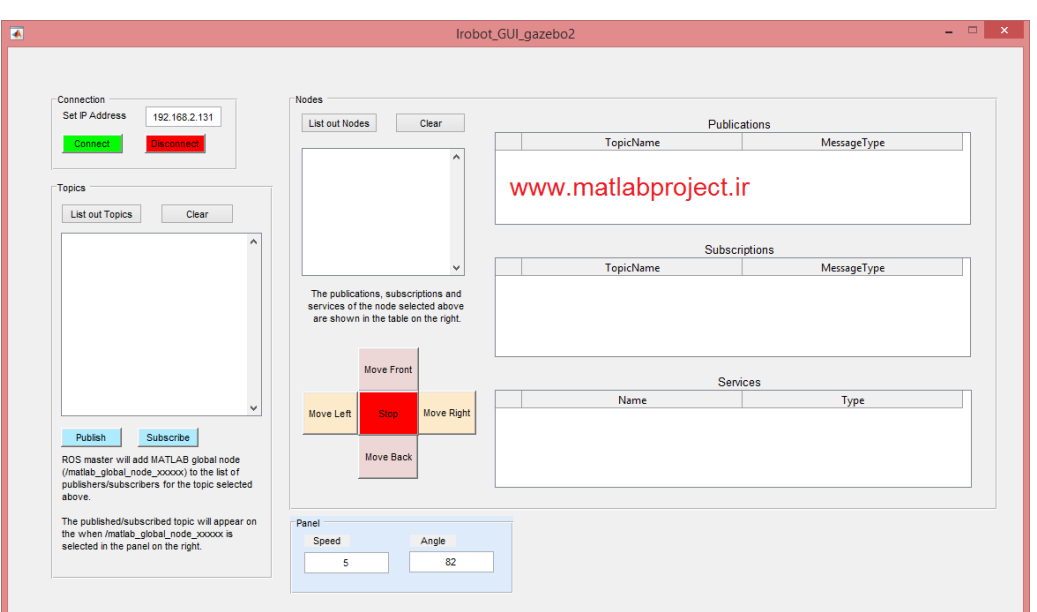

این GUI اتصال به یک شبکه ROS را به راحتی ممکن می سازد.

 **تصویر ژئودسیک برای یک جسم بیضویROS ( an for projections Geodesic ellipsoid( )کد برنامه: 90(**

این مجموعه شامل چهار مثال از تصویر ژئودسیک )یافتن فاصله حداقل میان دو نقطه روی یک سطح کروی) است.

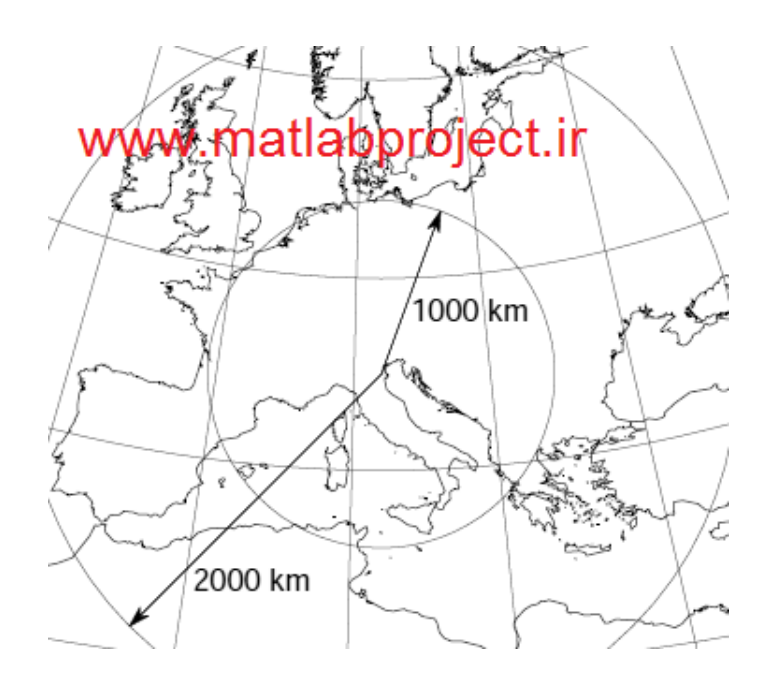

**کتابخانه جغرافیا )geographiclib( )کد برنامه: 91(**

این برنامه شامل کتابخانه جغرافیا است.

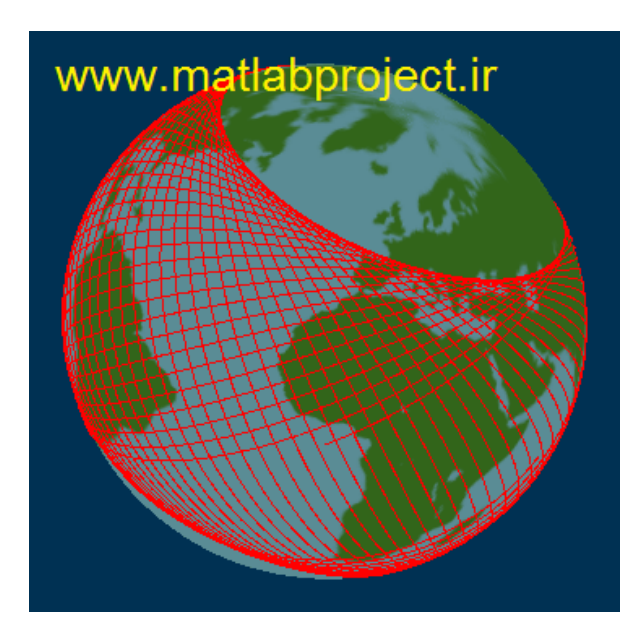

 **رگرسیون چند جمله ای چند متغیره )Regression Polynomial Multivariate( )کد برنامه: 92(**

این برنامه شامل کتابخانه جغرافیا است.

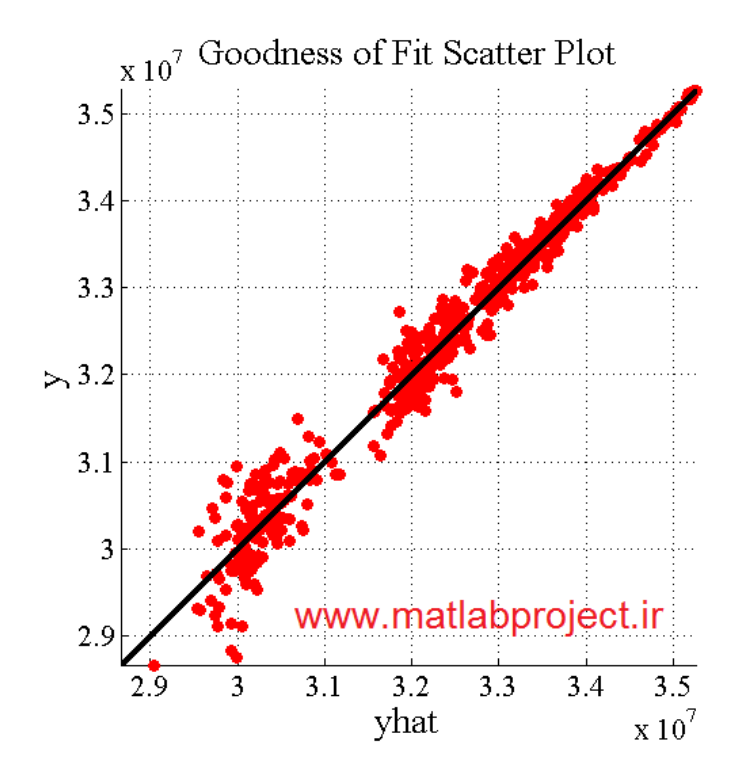

**جعبه ابزار FFmpeg( Toolbox FFmpeg( )کد برنامه: 93(**

این برنامه یک مجموعه کامل برای ضبط، تبدیل و پخش فایلهای صوتی و تصویری است.

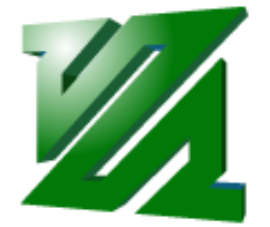

## www.matlabproject.ir

**نمایش نوشته عربی )فارسی( در متلب )Text Arabix Display( )کد برنامه: 94(**

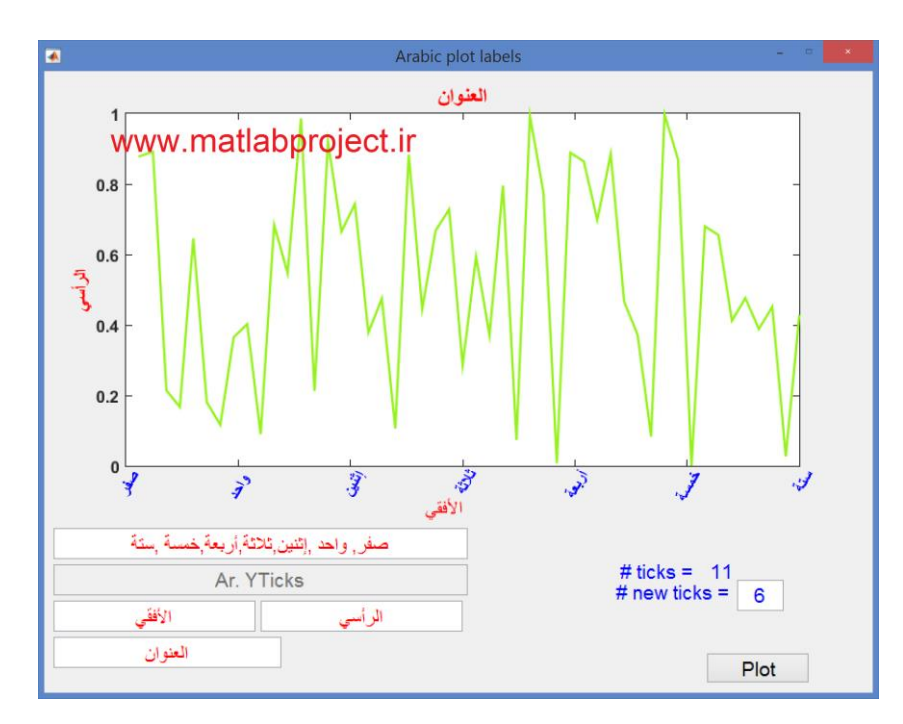

این برنامه امکان نوشتن متن با فونت عربی (و فارسی) را در یک نمودار (فایل figure) فراهم می آورد.

**ابزار تصویر 3 بعدی )D3imtool( )کد برنامه: 95(**

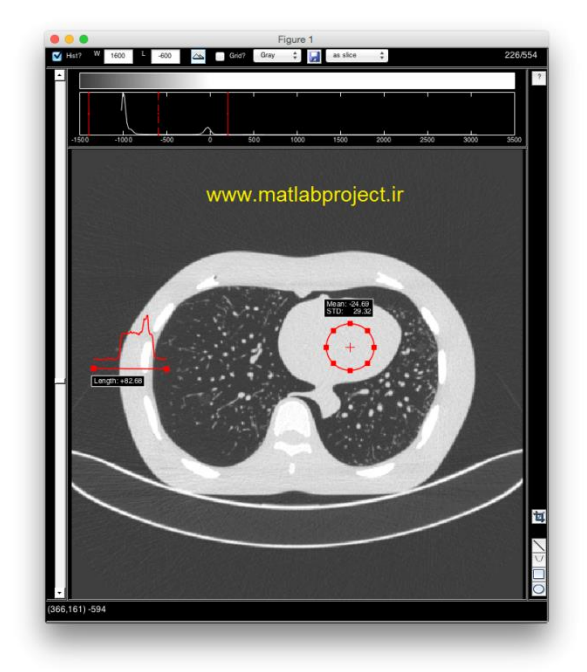

به کمک این ابزار میتوان یک پنل جداگانه برای مشاهده تصاویر ایجاد نمود.

**اکتساب داده ها )Acquisition Data( )کد برنامه: 96(**

یک برنامه سریع برای کشف، اتصاب و کنترل کارت اکتساب داده از MATLAB بدون نیاز به دانش برنامه نویسی در این زمینه.

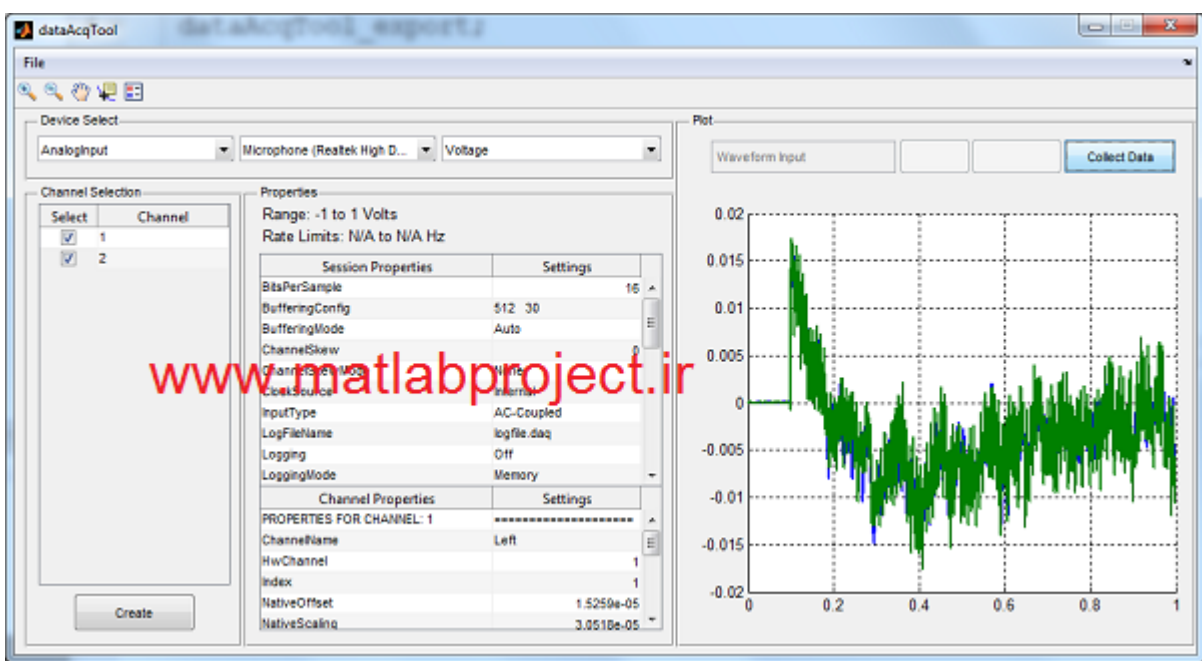

 **آشنایی با AUVSI( برنامه ریزی وسایل خودکار( )AUVSI Started Getting( )کد برنامه: )97**

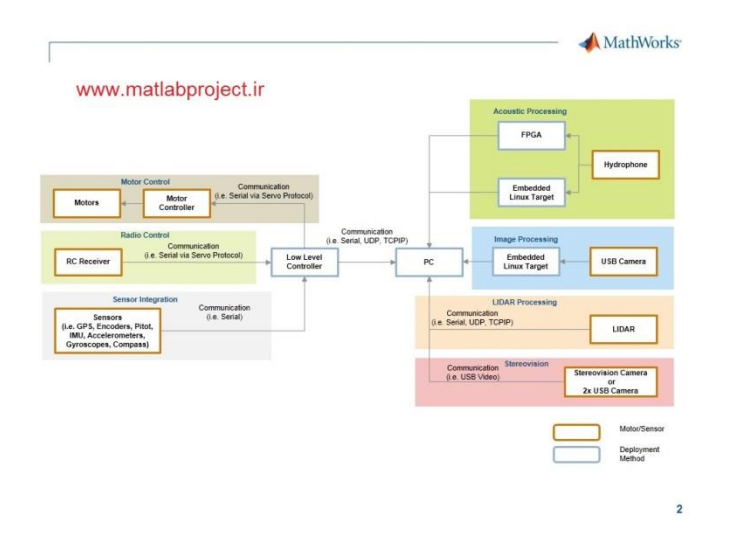

یک ابزار مفید برای آشنایی با برنامه نویسی وسایل خودکار با MATLAB و Simulink.

 **ابزار تعیین سرعت تصویر ذره با زمان ) image particle resolved-time - PIVlab )98 :برنامه کد( )velocimetry (PIV) tool**

به کمک این برنامه نه تنها می توان سرعت توزیع ذرات در یک تصویر را پیدا کرد بلکه می توان پارامترهای گوناگونی را نیز استخراج و جمع آوری نمود.

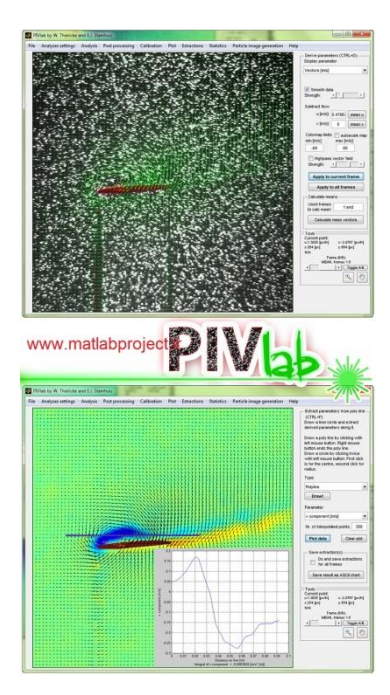

 **جعبه ابزار آنالیز Forward-Walk( حرکت به جلو( )-Walk | Trading Algorithmic )99 :برنامه کد( )Forward Analysis Toolbox - WFAToolbox**

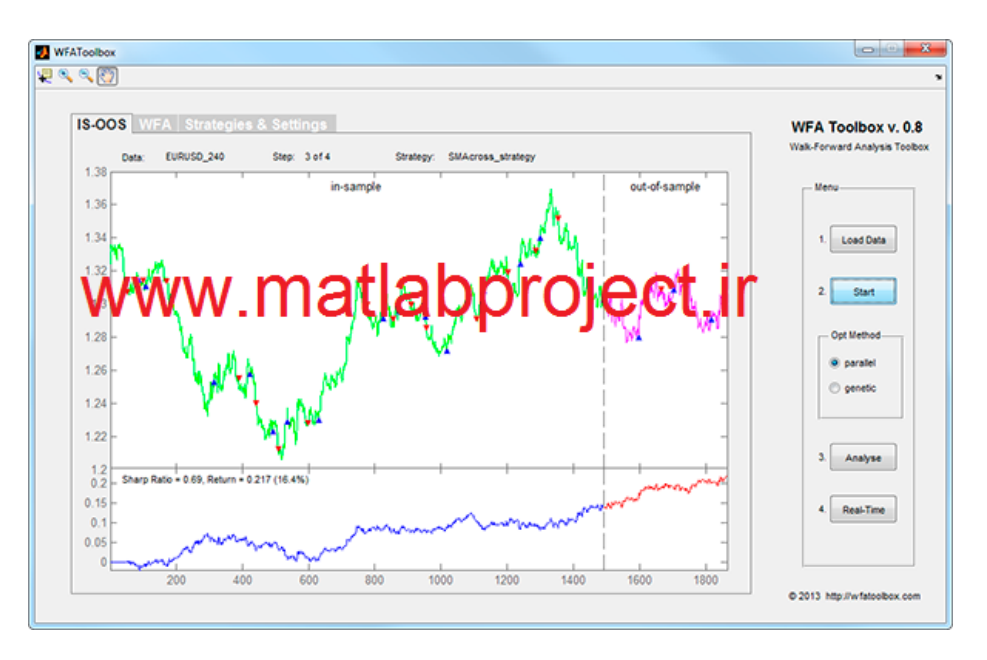

یک برنامه برای بهینه سازی با روشهای مختلف

**جعبه ابزار نوسان )Modulation( )کد برنامه: 100(**

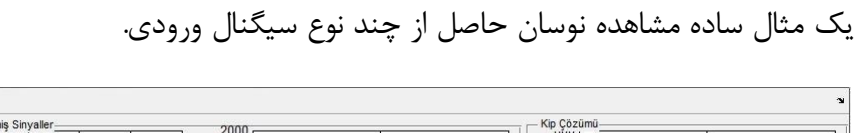

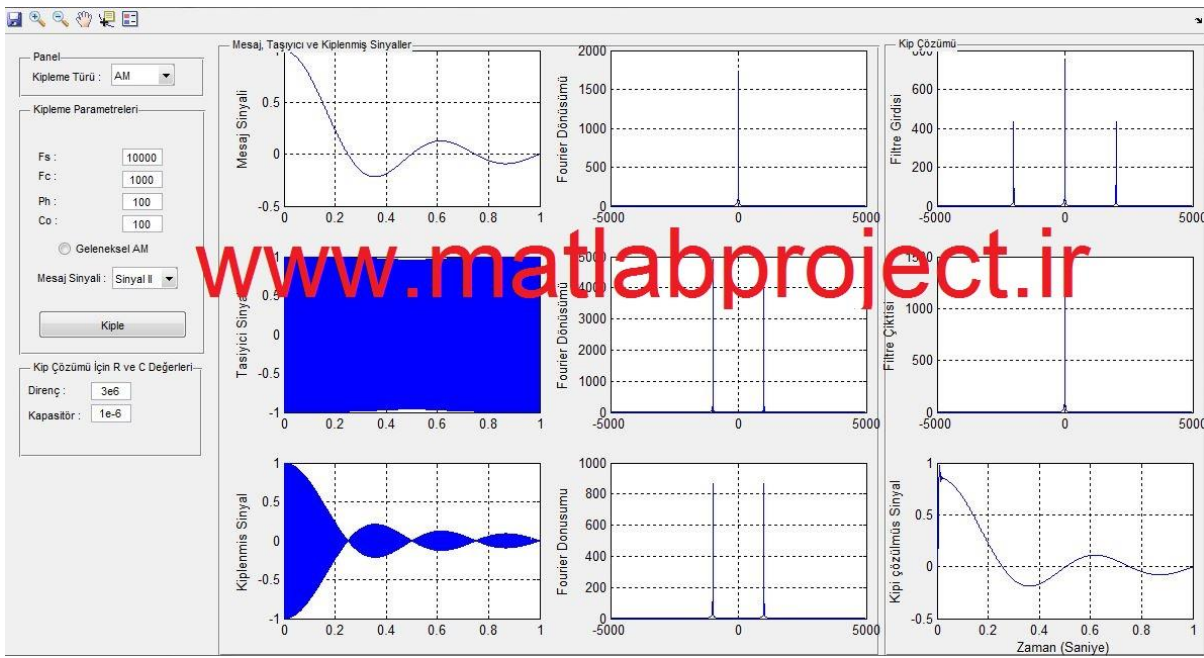